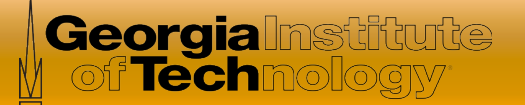

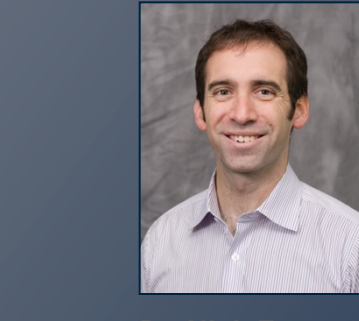

# Software Defined Networking

*In this course, you will learn about software defined networking and how it is changing the way communications networks are* 

*managed, maintained, and secured.* 

**Dr. Nick Feamster**  Associate Professor

**School of Computer Science** 

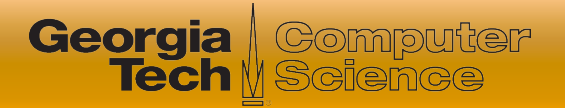

# This Module: Network Virtualization

#### **• Three Lessons**

- What is network virtualization and how is it implemented?
- **Examples of network virtualization and applications**
- Virtual networking in Mininet
- **⊙ Quiz**
- Hands-on in Mininet

# Applications of Virtual Networking

- **Experimentation on production networks** 
	- Can run (virtual) experimental infrastructure in parallel with production
- Rapid deployment and development
	- Can deploy services independently from underlying vendor hardware
- Dynamic scaling of resources
	- Can allocate from "pool" of resources

**Georgia** / Computer

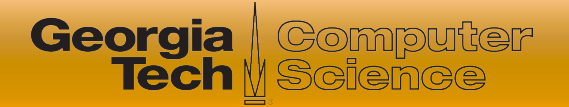

#### Experimentation on Production Networks

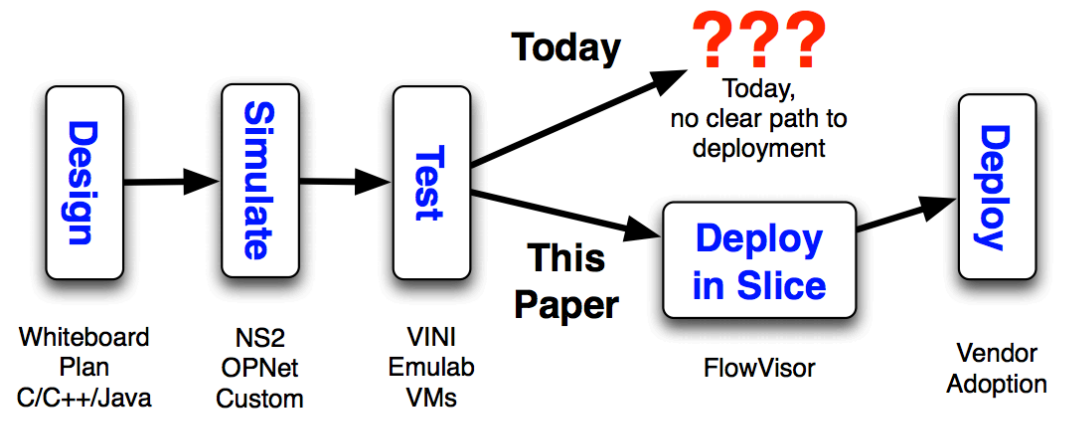

 $\cdot \cdot$  Realism Control  $\blacktriangleleft$  ...........

- $\bullet$  How to test and deploy a "paper design"? **Goal:** Realism
- **Ideally:** Deploy in parallel in production

## FlowVisor: Virtualizing Network Control

 User ("Doug") can let different flows be controlled by different groups of researchers

**Georgia** / Gomputer

● Virtualization of control based on "flow space" (IP address, port, etc.)

Sherwood, Rob, et al. "Can the production network be the testbed." *Proceedings of the 9th USENIX conference on Operating systems design and implementation*. USENIX Association, 2010.

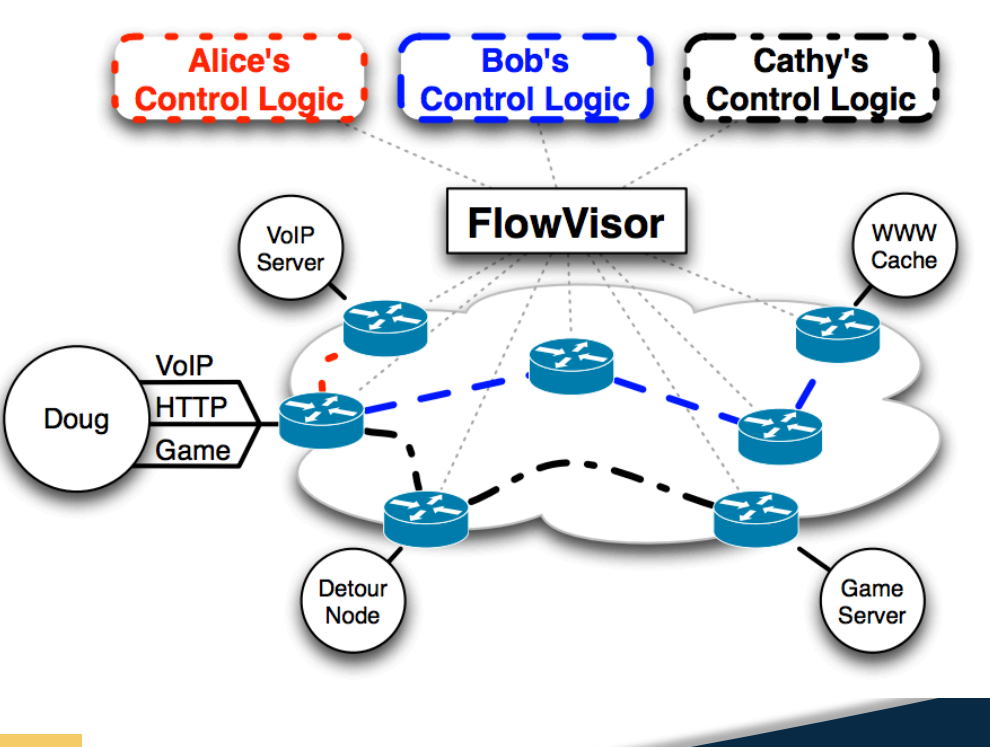

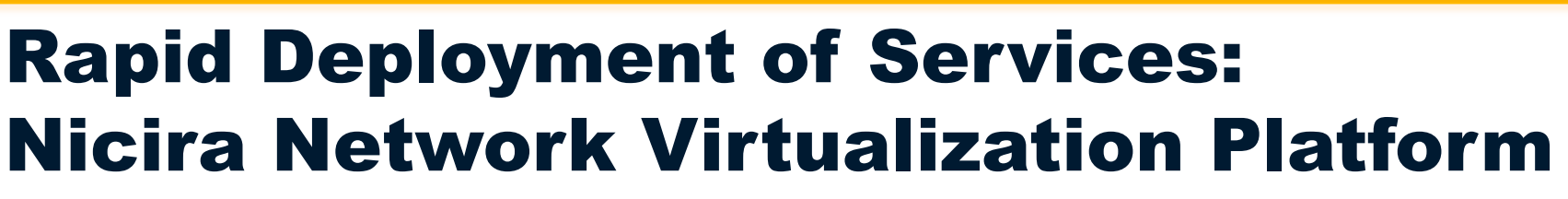

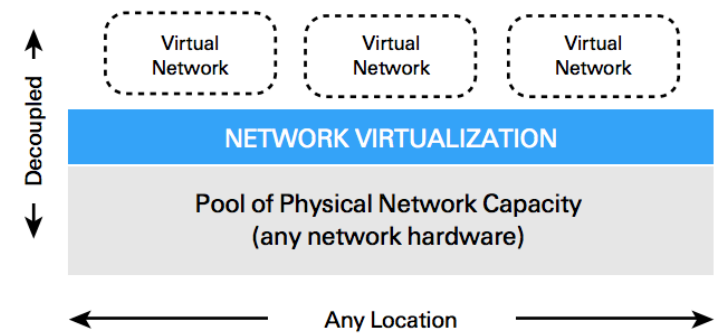

Abstraction layer between hosts & underlying network

- Open vSwitch in host hypervisors: abstraction layer
- Managed by distributed controller

hDp://nicira.com **<sup>6</sup>**/en/network-virtualiza6on-plaKorm 

**Georgia** 

| Gomputer

**Tech** M Science

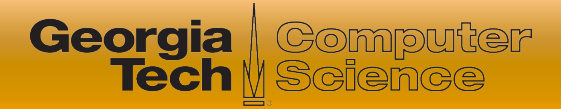

## Nicira NVP: Applications

- Dynamic workload placement
	- Multi-tenant data centers
	- Creation of isolated virtual networks for each tenant

### • Dynamic security

- Central management of security policies
- Enforcement per virtual network
- Independence from VLAN limits

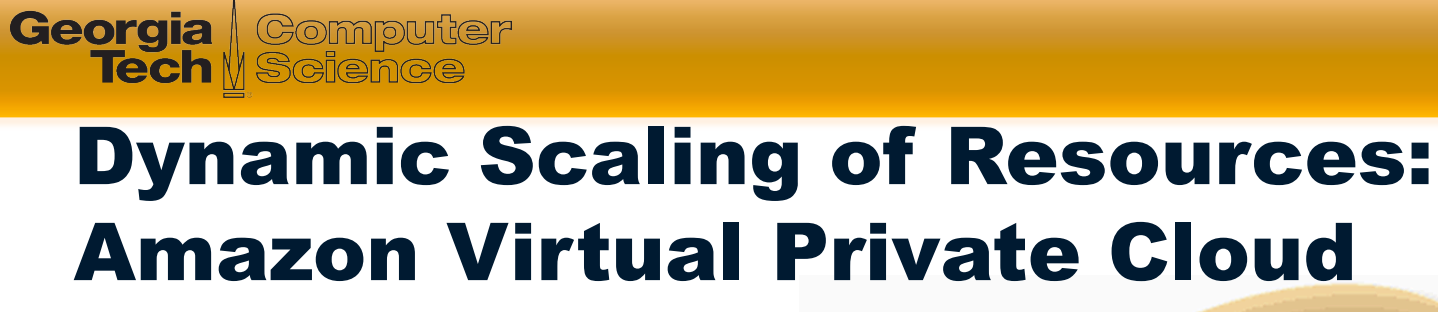

- Connect logically isolated VM instances to existing network
- Connection to existing infrastructure via VPN

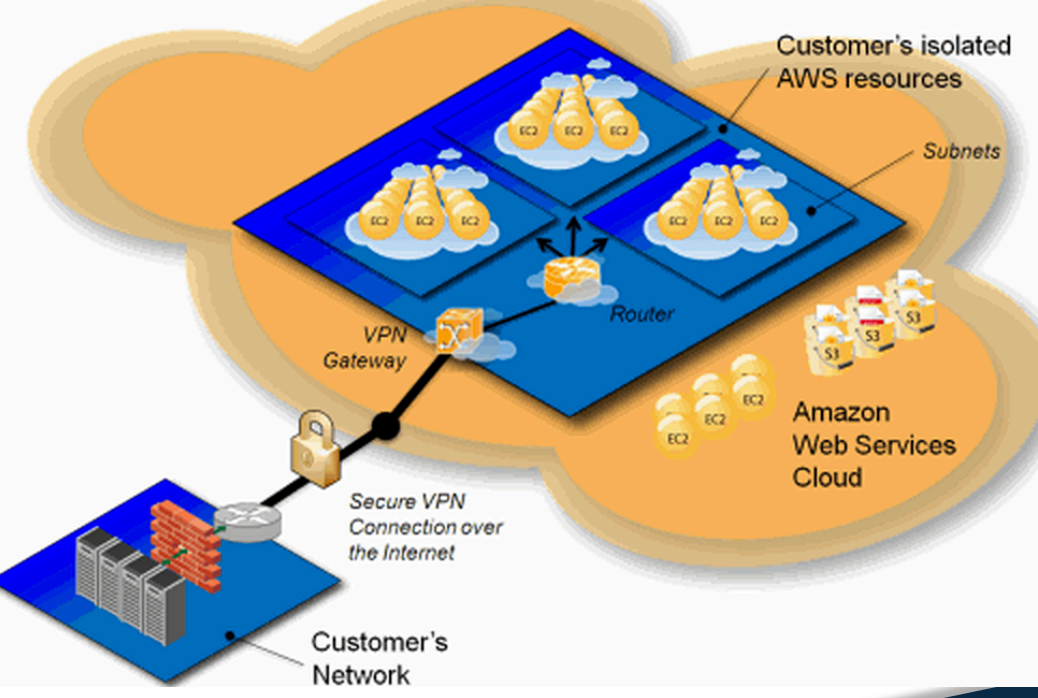

http://aws.typepad.com/aws/2009/08/introducing-amazon-virtual-privatecloud-vpc.html

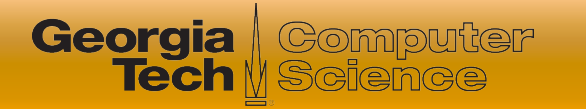

### Amazon Virtual Private Cloud

- Allows customers to define their own network, address space, etc.
- Extend existing enterprise data center
	- VPN between Amazon VPC and data center
- Applications/Benefits
	- Dynamic scaling
	- Disaster recovery
	- Manageability

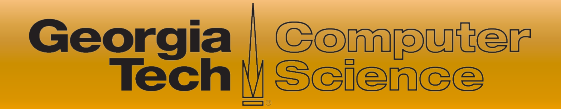

# Many Other Examples of Virtualization

#### Wide-Area Virtual Networks

- Experimental infrastructure: VINI, GENI
- Value-added services: CABO
- Multiple control infrastructures: Tempest
- Virtual "Network in a Box"
	- Open vSwitch, Citrix, Vyatta, OpenSolaris, Microsoft Virtual Server
- Network functions virtualization

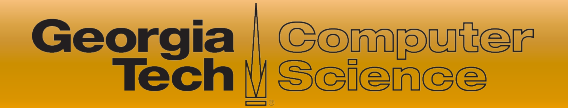

### Summary: Applications of Virtual Networking

- Experimental deployments
- Isolation on shared infrastructure
- Reuse of resource pool
- Dynamic scaling
- Easier management of "logical" resources